# **Reflexionen**

Olaf Fischer

Der Vorgang der Reflexion begegnet uns meist, wenn es um Bilderzeugung geht. Doch man kann einen Wellenzug auch reflektieren, um ihn auszulöschen bzw. zu verstärken (mittels dünner Schichten) oder um ihm einfach etwas Energie zu entziehen oder um ihn zu polarisieren. Auch diese Anwendungen der Reflexion sollen dem Schüler bewusst sein.

In diesem Sinne werden einfache Experimente vorgestellt, die die beschriebenen Effekte erfahrbar machen. Theoretische Betrachtungen greifen physikalische Probleme auf und fordern das mathematische Können heraus. Brückenschläge zur Astronomie liefern Motivationen und Anknüpfungspunkte für den Unterricht.

<span id="page-0-0"></span>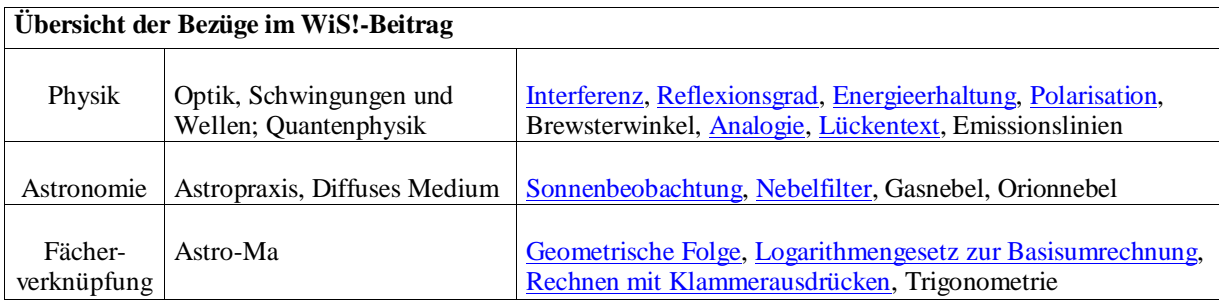

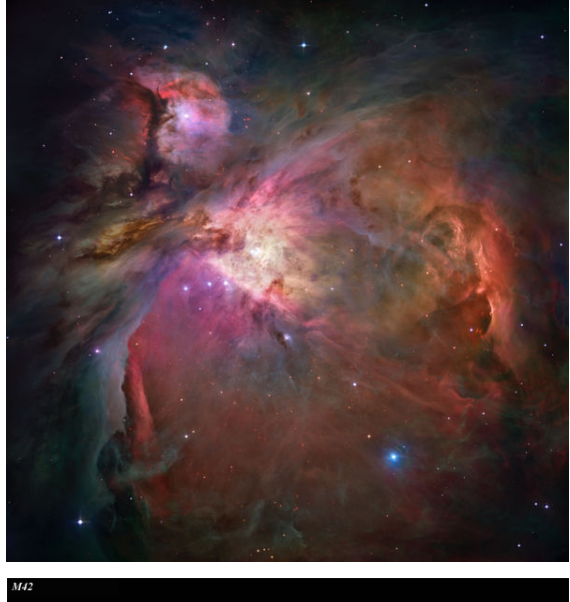

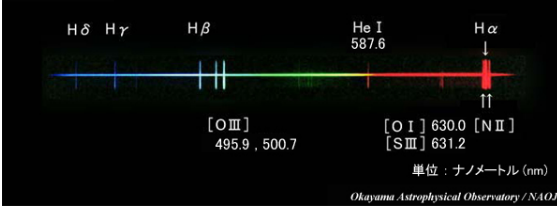

**Abbildung 1:** Der Orionnebel (M42, M43) ist der wohl am meisten beeindruckende Gasnebel, der von unseren deutschen Breiten aus beobachtet werden kann (wer mehr will, muss auf die Südhalbkugel). Dazu reicht bereits ein Fernglas. Seine Erscheinung füllt etwa eine Vollmondgröße im Schwert des Himmelsjägers aus. Das Bild (Komposit aus mehreren Aufnahmen, die mit verschiedenen Filtern gemacht wurden,

©: NASA, ESA, M. Robberto (Space Telescope Science Institute/ESA) and the Hubble Space Telescope Orion Treasury Project Team - [http://hubblesite.org/newscenter/](http://hubblesite.org/newscenter/%20newsdesk/archive/releases/2006/01/https:/www.spacetelescope.org/news/heic0601/)  [newsdesk/archive/releases/2006/01/https://www.spacetele](http://hubblesite.org/newscenter/%20newsdesk/archive/releases/2006/01/https:/www.spacetelescope.org/news/heic0601/) [scope.org/news/heic0601/,](http://hubblesite.org/newscenter/%20newsdesk/archive/releases/2006/01/https:/www.spacetelescope.org/news/heic0601/) Gemeinfrei, https://commons .wikimedia.org/w/index.php?curid=1164360) des ca. 1500 Lichtjahre entfernten Nebels hat eine Größe von  $0.5^\circ \times 0.5^\circ$ .

#### **Astrobilder lesen lernen**

**1.** Man bestimme die körperliche Ausdehnung des Orionnebels (dazu steht als Vorlage zum sparsamen Kopieren ein s/w-Negativbild zur Verfügung: **orionnebel-swnegativ.jpg**). Die Farben des Nebels können Hinweise auf die in ihm enthaltenen Elemente geben. Das Spektrum liefert dazu den konkreten Beweis. Das untere Bild (Datei **spektrum-m42.jpg**, Bildquelle: [shokabo.co.jp/sp\\_e/](http://shokabo.co.jp/sp_e/optical/milky/nebula/m42.htm) [optical/milky/nebula/m42.htm\)](http://shokabo.co.jp/sp_e/optical/milky/nebula/m42.htm) zeigt das Spektrum des Orionnebels, das wesentlich durch Emissionslinien charakterisiert wird.

**2.** Man analysiere im Bild des Orionnebels die Lichtfarben und ordne ihnen die Emissionslinien zu. Welche Elemente kommen vor? Wie lassen sich die Farben erklären, die nicht im Spektrum enthalten sind? (Bilder auf Computerbildschirm oder in Projektion)

### **Antworten:**

**1.:** Der Orionnebel nimmt etwa 90% der Bildgröße, also 27' ein. Mit etwas **Trigonometrie** (Sinus- oder Tangensfunktion) erhält man als Ausdehnung des Nebels rund 12 Lichtjahre (immerhin).

**2.:** Der größte Bereich des Nebels leuchtet im roten Licht der Hα-Linie bei 656 nm (H ist das häufigste Element), bläuliche und grünliche Bereiche gehen auf OIII (Linie des zweifach ionisierten Sauerstoffs) und Hβ zurück. Rosa- oder Brauntöne entstehen aus der Mischung der Farben (additive Farbmischung).

## <span id="page-1-0"></span>**Vom Nutzen der Reflexion für die Beobachtung – das "Gucksonn"** *[\(→zurück zum Anfang\)](#page-0-0)*

Während die Reflexion am Fernrohrobjektiv ungünstig für die Beobachtung ist, kann sie aber auch gute Dienste leisten, wenn es darum geht, die Strahlung der Sonne auf ein für das Auge erträgliches Maß zu verringern. In einem "Gucksonn" (siehe Abb. 2) verwirklicht sich diese Idee.

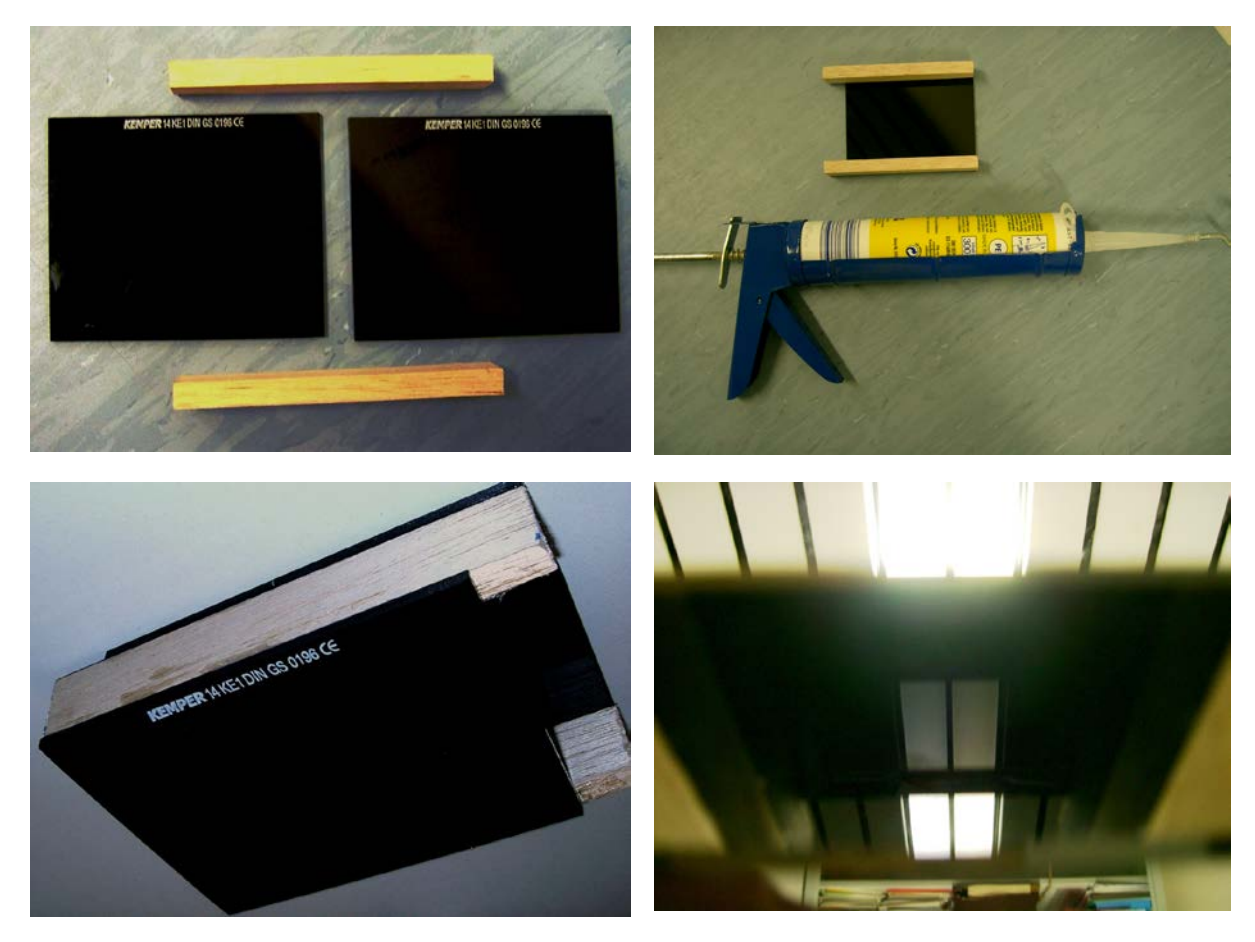

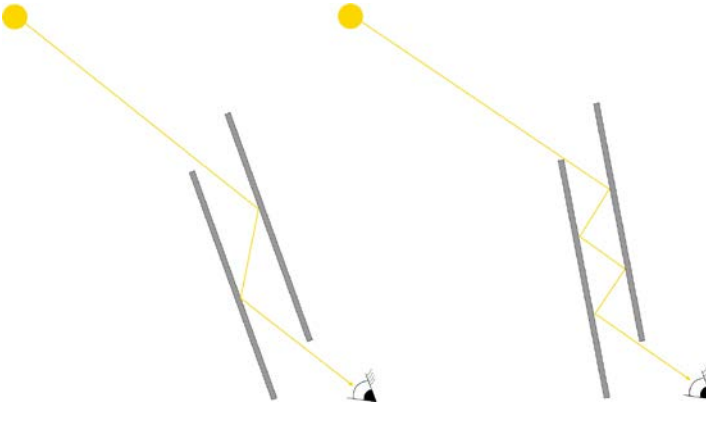

**Abbildung 2:** Bestandteile, Aufbau und Anwewndung eines "Gucksonn". Benötigt werden zwei dunkle Glasplatten und zwei Abstandsleisten (Dicke ca. 2 cm), die etwa 2 cm länger als die Glasplatten sind. Die Platten werden mittels Silikon mit den Abstandsleisten so verbunden, dass sie jeweils bis an ein Ende der Leisten reichen und somit längs zueinander verschoben sind.

Für die dunklen Glasplatten eignen sich Schweißgläser (am besten gleich Schutzklasse 14) sehr gut. Diese kann man günstig über den Handel mit Schweißer-

bedarf beschaffen (z. B. bei [www.kemper.de](http://www.kemper.de/) bekommt man 10 Schweißerschutzgläser DIN 14, 90 mm × 110 mm für 12,50 EURO, Versand kostet leider noch einmal soviel).

In das Gucksonn wird wie ganz unten dargestellt auf die Glasfläche geschaut. Durch den Anstellwinkel kann man die Helligkeit des Sonnenbildes bestimmen, da er die Zahl der Reflexionen bestimmt.

Das Bild rechts unten zeigt den Blick längs auf eine Leuchtstofflampe. Im oberen Bildteil schaut man am Gucksonn vorbei und die Lampe erscheint direkt. Im unteren Bildteil sieht man die Lampe nach zwei Reflexionen und im mittleren Bildteil erscheint die Lampe nach vier Reflexionen. ©: Olaf Fischer.

### **Aufgaben für Schüler – "Gucksonn" und etwas Mathematik** *[\(→zurück zum Anfang\)](#page-0-0)*

<span id="page-2-0"></span>

Beim Gucksonn bekommt der Begriff **Reflexionsgrad** (auch Reflexionsvermögen genannt) eine anschauliche Bedeutung. Der Reflexionsgrad gibt das Verhältnis zwischen reflektierter und einfallender Strahlungsintensität wieder:

$$
R=\frac{I_{\rm R}}{I}.
$$

Im Zusammenhang mit dem Gucksonn und der Angabe des Reflexionsgrades für Glas im SuW-Beitrag (S. 84, mittlere Spalte) ergibt sich eine Aufgabe für Schüler, die zudem ein schönes Beispiel zur Anwendung einer **geometrischen Folge** darstellt.

## *Aufgabe 1:*

Um die Sonne mit bloßem Auge unbeschadet beobachten zu können, muss die Intensität des Sonnenlichts etwa auf den hunderttausendsten Teil reduziert werden (dann hat die Sonne etwa Vollmondhelligkeit). Wieviele Reflexionen sind dazu (im Gucksonn) nötig?

Zur Lösung der Aufgabe soll ein allgemeiner Ausdruck hergeleitet werden, nach dem die Anzahl *n* der Reflexionen berechnet werden kann. Der Reflexionsgrad von Glas kann mit Hilfe des SuW-Beitrags (4/2007, S. 84) herausgefunden werden.

## *Lösung:*

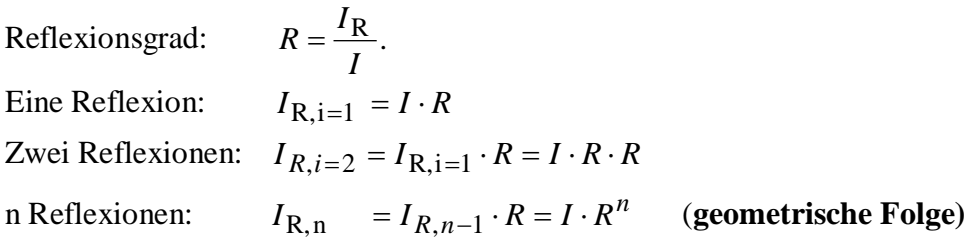

<span id="page-2-1"></span>Für den Reflexionsgrad *R* findet man im SuW-Beitrag einen Wert von ca. 4% (*R*=0,04, kann in Abhängigkeit von n<sub>1</sub> und n<sub>2</sub> berechnet werden, siehe auch Abschnitt "Nachgefragt und nachgerechnet").

Man erhält:

$$
n = \log_R \left( \frac{I_{\mathbf{R}, \mathbf{n}}}{I} \right).
$$

<span id="page-2-2"></span>Mit Hilfe des **Logarithmengesetzes zur Basisumrechnung** kann man die Basis *R* ersetzen und den vorliegenden Logarithmus auf gängige Logarithmen zurückführen:

$$
n = \log_R \left( \frac{I_{\text{R},n}}{I} \right) = \frac{\log_{10} \left( \frac{I_{\text{R},n}}{I} \right)}{\log_{10} (R)} = \frac{\log_{10} (0,00001)}{\log_{10} (0,04)} \approx \frac{-5}{-1,4} \approx 3,6.
$$

Es sind also mindestens 4 Reflexionen nötig, damit die Intensität des reflektierten Lichts kleiner als ein Hunderttausendstel der Anfangsintensität wird.

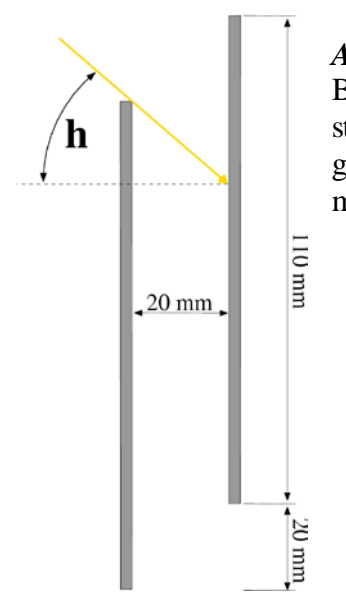

## *Aufgabe 2:*

Bei welchen Höhen kann man die Sonne durch ein senkrecht stehendes Gucksonn nach vier Reflexionen beobachten? Die Skizze gibt die gegebenen Werte wieder. Es wird der Strahl vom Sonnenmittelpunkt betrachtet.

# *Lösung:*

Grenzfall 1: kleinste Höhe, bei kleineren Höhen kommt es zu mehr als 4 Reflexionen

110 mm - 2 · 20 mm = 5 · s  
70 mm = 5 · tan(h) · 20mm  

$$
h = \arctan\left(\frac{70 \text{ mm}}{20 \text{ mm}} \cdot \frac{1}{5}\right) \approx \frac{35^{\circ}}{25}.
$$

Grenzfall 2: größte Höhe, bei größeren Höhen kommt es zu weniger als 4 Reflexionen

 $\left(\frac{1}{3}\right) \approx \underline{68^\circ}.$ 20 mm  $\arctan\left(\frac{150 \text{ mm}}{20 \text{ mm}} \cdot \frac{1}{3}\right) \approx \underbrace{68^{\circ}}$  $150 \text{ mm} = 3 \cdot \tan(h) \cdot 20 \text{ mm}$  $110 \text{ mm} + 2 \cdot 20 \text{ mm} = 3 \cdot s$  $\setminus$  $h = \arctan\left(\frac{150 \text{ mm}}{20}\right)$ .

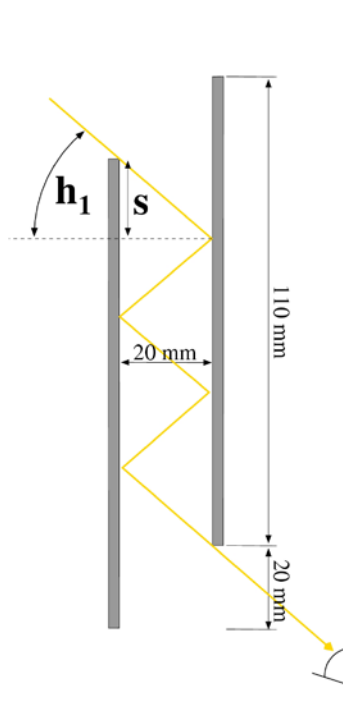

Grenzfall 1

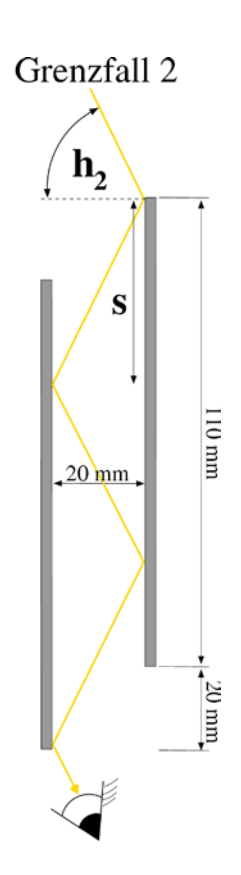

(konkrete Bezüge zum SuW-Beitrag in 4/2007)

## <span id="page-4-0"></span>*Herleitung nachvollziehen*

Im Text (S. 85, rechte Spalte) heißt es, dass man zeigen kann, dass für den Schichtindex n folgende Bedingung gelten muss:

$$
n = \sqrt{n_0 \cdot n_S}.
$$

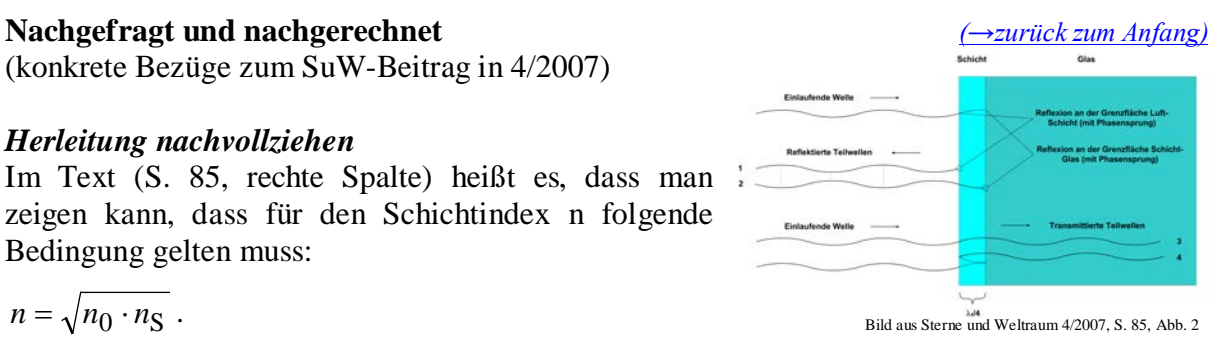

Dies kann ausgehend von der vorher aufgeführten Beziehung zum Reflexionsgrad geschehen. Dabei muss man jedoch mit der **Näherung** arbeiten, dass der von der Schichtoberfläche reflektierte Teilstrahl sich von dem von der Substratoberfläche reflektierten Teilstrahl allein durch den Reflexionsgrad unterscheidet (Zweistrahlnäherung). Die Intensitätsminderung nach Reflexion an der Schichtoberfläche des zum Substrat gelangenden und von dort reflektierten Teilstrahls gegenüber dem direkt von der Schichtoberfläche reflektierten Teilstrahl und weitere Mehrfachreflexionen in der Schicht bleiben unberücksichtigt.

Dementsprechend kommt es zur Auslöschung des reflektierten Lichts, wenn die Intensität *I* des an der Schicht reflektierten Teilstrahls gleich der Intensität *I<sub>S</sub>* des an der Substratoberfläche reflektierten Teilstrahls ist. Dies gilt, wenn die entsprechenden Reflexionsgrade gleich sind. Aus diesem Ansatz ergibt sich schließlich der anfangs genannte (**auch vom Schüler herleitbare**) Formalismus wie folgt.

$$
R = \left(\frac{n_0 - n}{n_0 + n}\right)^2 \dots \text{(sekrechte) Reflexion an der Grenzfläche Luft-Schicht } (n_0, n)
$$
\n
$$
R_S = \left(\frac{n - n_S}{n + n_S}\right)^2 \dots \text{(sekrechte) Reflexion an der Grenzfläche Schicht-Substrat } (n, n_S)
$$
\n
$$
I = I_S \rightarrow R = R_S \rightarrow \left(\frac{n_0 - n}{n_0 + n}\right)^2 = \left(\frac{n - n_S}{n + n_S}\right)^2
$$
\n
$$
(n_0 - n)^2 \cdot (n + n_S)^2 = (n - n_S)^2 \cdot (n_0 + n)^2
$$
\n
$$
(n_0^2 - 2n_0n + n^2) \cdot (n^2 + 2n_0s + n_S^2) = (n^2 - 2n_0s + n_S^2) \cdot (n_0^2 + 2n_0n + n^2)
$$
\n
$$
n_0^2 n^2 + 2n_0^2 n n_S + n_0^2 n_S^2 - 2n_0 n^3 - 4n_0 n^2 n_S - 2n_0 n n_S^2 + n^4 + 2n^3 n_S + n^2 n_S^2 =
$$
\n
$$
n_0^2 n^2 + 2n_0 n^3 + n^4 - 2n_0^2 n n_S - 4n_0 n^2 n_S - 2n^3 n_S + n_S^2 n_0^2 + 2n_0 n n_S^2 + n^2 n_S^2
$$

Nach Wegstreichen und Zusammenfassen ergibt sich dann  
\n
$$
2n_0^2nn_S - 2n_0n^3 - 2n_0nn_S^2 + 2n^3n_S = 2n_0n^3 - 2n_0^2nn_S - 2n^3n_S + 2n_0nn_S^2
$$
  
\n $4n_0^2nn_S + 4n^3n_S = 4n_0n^3 + 4n_0nn_S^2$ 

Durch Kürzen und Ausklammern kommt man dann zum Ziel:  $n = \sqrt{n_0 n_S}.$  $(n_S - n_0) = n_0 n_S (n_S - n_0)$  $(n_S - n_0) = n_0 n_S^2 - n_0^2 n_S$  $n^2 \cdot (n_S - n_0) = n_0 n_S (n_S - n_0)$ 2 0 2  $S - n_0 = n_0 n_S$  $n^2 \cdot (n_S - n_0) = n_0 n_S^2 - n_0^2 n$ 2  $0<sup>n</sup>S$ 2  $s = n_0$ 2 S 2  $n_0^2 n_S + n^2 n_S = n_0 n^2 + n_0 n$ 

#### <span id="page-5-0"></span>*Energieerhaltung [\(→zurück zum Anfang\)](#page-0-0)*

Auf Seite 85 des SuW-Beitrags findet sich in der mittleren Spalte eine fundamentale Aussage bezüglich der Energieerhaltung bei der Auslöschung eines Wellenzugs, die es hervorzuheben gilt: "Es ist jedoch keineswegs so, dass bei diesem Vorgang Energie verschwindet; vielmehr kommt sie der hindurch gelassenen (transmittierten) Welle zugute".

Der Blick schärft sich für die Tatsache, dass es **ohne Verstärkung keine Auslöschung** geben kann und umgekehrt. Verstärkung und Auslöschung können durchaus an verschiedenen Stellen stattfinden, im System bleibt die Energie konstant, d. h. erhalten.

Die didaktische Aufgabe besteht darin, diese Tatsache durch eine **Analogie** zu illustrieren und damit gleichzeitig zu festigen. Dazu könnte folgende Aufgabe dienen.

### *Aufgabe:*

Führe einen Analogievergleich durch zwischen der Energieerhaltung bei der Interferenz und der Ladungserhaltung bei Erzeugung von Reibungselektrizität. (Es lassen sich auch andere Analogievergleiche finden, wie z. B. die Konstanz der Geldmenge in der Volkswirtschaft.

## <span id="page-5-1"></span>*Analogie:*

In einem abgeschlossenen System ist die Summe der elektrischen Ladungen immer konstant. Die Trennung von Ladungen in Gebiete mit mehr positiver und solche mit mehr negativer Ladung (z. B. beim Reiben eines Plastikrohres mit einem Wolltuch gibt das Tuch Elektronen an das Rohr ab) könnte man analog mit der Zergliederung des Interferenz-Wellenfeldes in Gebiete der Verstärkung und solche der Auslöschung vergleichen. Die Summe der Energien im Wellenfeld bleibt jedoch konstant, so wie die Summe aller Ladungen im System konstant bleibt.

## <span id="page-6-0"></span>**Freihandexperiment "Farbige Ölhaut"** *[\(→zurück zum Anfang\)](#page-0-0)*

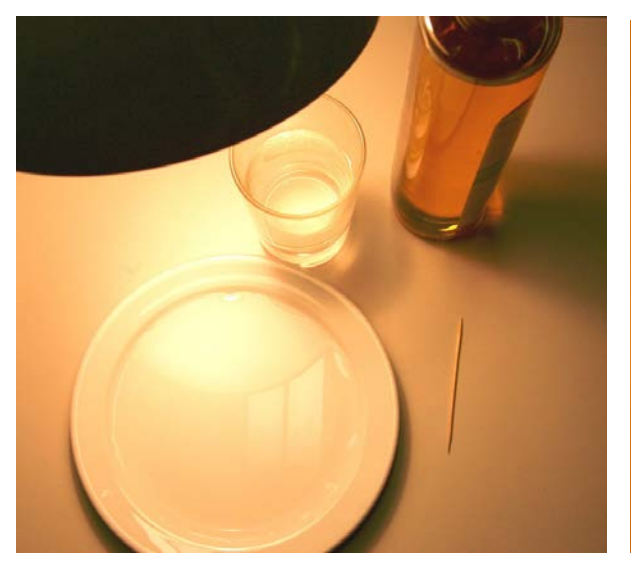

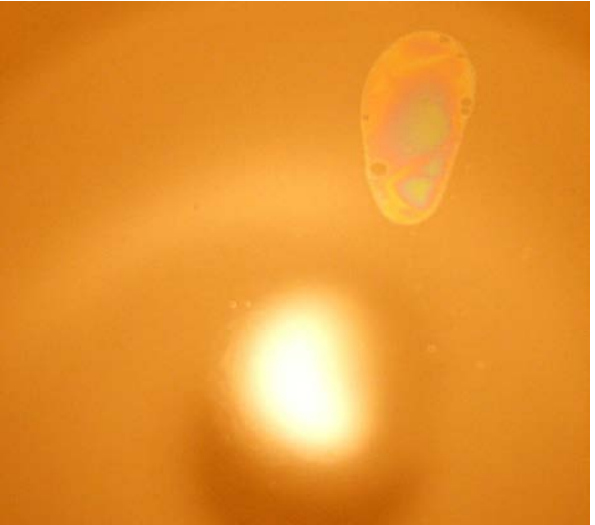

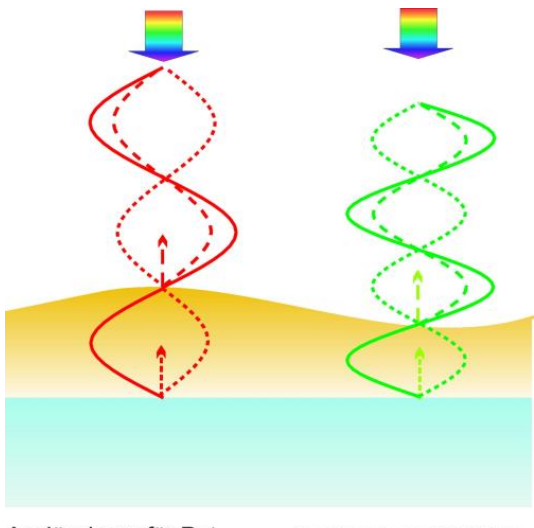

Auslöschung für Rot, Ansicht grün

Auslöschung für Grün, Ansicht rot

**Abbildung 3:** Freihandexperiment zur Wirkung dünner Schichten auf das "Mischlicht" einer Glühlampe. Benötigt werden eine Glühlampe, ein mit Wasser bedeckter Teller, etwas Speiseöl und ein Stäbchen. Mit Hilfe des Stäbchens wird ein Hauch von Öl auf die Wasseroberfläche aufgebracht. Man kann beobachten, wie sich das Öl verteilt und dabei in verschiedenen Farben schillert. Das Bild oben rechts zeigt zum einen das an der Wasseroberfläche reflektierte "Mischlicht" der Lampe und oben das vom Ölfilm reflektierte Licht. Die Abbildung links (Quelle: [http://www.ptb.de/de/org/5/51/517/interfer/prinzip.htm\)](http://www.ptb.de/de/org/5/51/517/interfer/prinzip.htm) illustriert, wie es zur Entstehung der Farben kommt. Das Licht der Lampe wird an der Öloberfläche und an der Wasseroberfläche reflektiert. Wenn sich beide Wellenzüge überlagern, kommt es zur Interferenz und zur Auslöschung bestimmter Lichtanteile. Die verbleibenden (zum Teil verstärkten) Lichtanteile mischen sich zur Komplementärfarbe der ausgelöschten Farbe.

### *Frage:*

Warum verblasst der farbige Interferenzeffekt, wenn der Fleck größer wird?

### *Antwort:*

Das Öl verteilt sich bis es eine monomolekulare Schicht bildet. In dieser Phase ist die Schicht schon viel zu dünn (ca.  $10^{-9}$  m), um noch ausreichend große Verschiebungen zwischen den Wellenzügen zu ermöglichen.

### <span id="page-7-0"></span>**Reflexion und Polarisation – verknüpftes Denken** *[\(→zurück zum Anfang\)](#page-0-0)*

Wenn das Licht nicht mehr senkrecht auftrifft, dann verkompliziert sich die Situation. Der **Reflexionsgrad** *R* zerfällt in die zwei Anteile  $R_{parallel}$  und  $R_{sent}$  (siehe Abb. 4), die nach Formeln (Fresnelsche Formeln) berechnet werden, die nur bei senkrechtem Lichteinfall  $(\alpha=0^{\circ})$  und -ausfall den Ausdruck ergeben, der im Abschnitt "Nachgefragt und nachgerechnet" für den Reflexionsgrad *R* genutzt wurde.

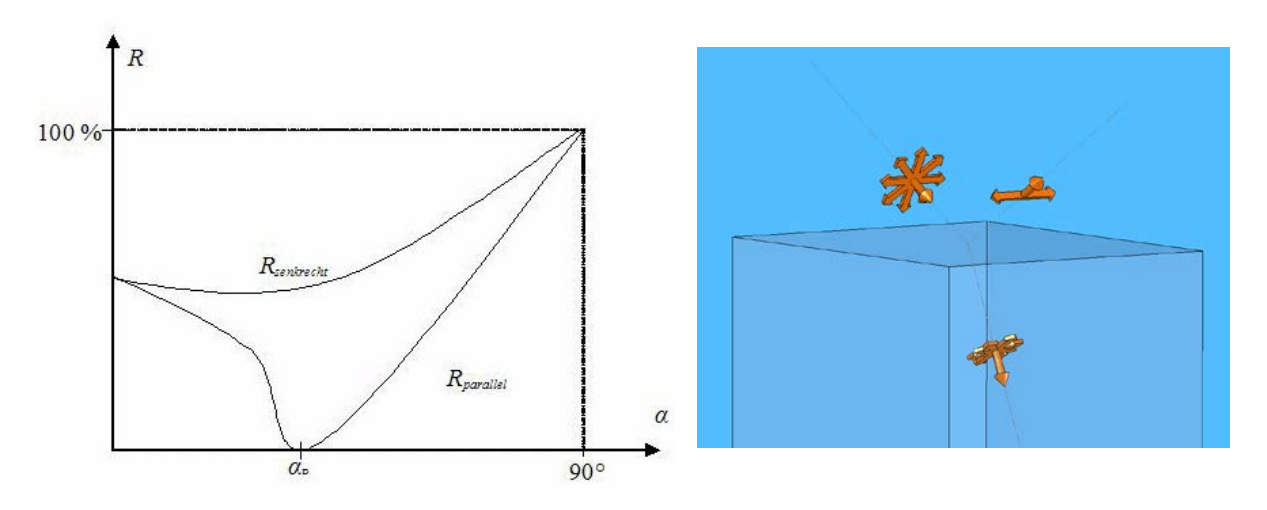

**Abbildung 4: L**inks: Der Reflexionsgrad besteht im Allgemeinen aus zwei Komponenten. Rechts: Der reflektierte Anteil von unpolarisiert einfallendem Licht ist dann total polarisiert, wenn der Einfallswinkel dem Brewsterwinkel entspricht. (Quelle: [http://www.giangrandi.ch/optics/polarizer/polarizer.shtml\)](http://www.giangrandi.ch/optics/polarizer/polarizer.shtml).

Das Licht muss nun als transversale Welle betrachtet werden, die in einen parallel und einen senkrecht zur Einfallsebene (diese wird von Einfallslot und einfallendem Strahl aufgespannt) schwingenden Anteil des elektrischen Feldstärkevektors aufgeteilt werden muss. Außerdem muss man sich bewusst sein, dass der nicht reflektierte Anteil des auftreffenden Lichts gebrochen wird, d. h. in die Oberfläche eindringt. Beide Vorgänge sind verbunden mit dem Vorgang der Polarisation. Wenn das Licht unter dem Brewsterwinkel *α*0 einfällt, dann ist es nach Reflexion sogar total linear polarisiert ( $R_{parallel}=0$ , siehe Abb. 4). Dies kann man mit dem in Abb. 5 dargestellten einfachen Experiment überprüfen.

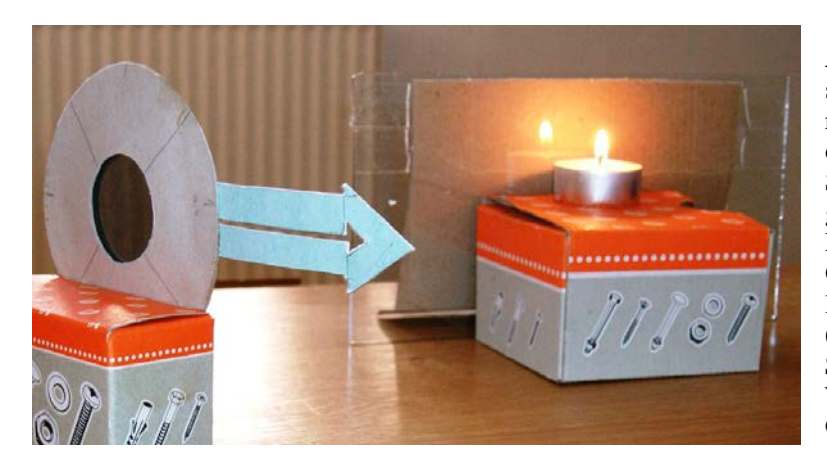

**Abbildung 5:** Das Licht einer Kerze spiegelt sich teilweise an einer senkrecht stehenden Glasplatte. Bei Blick durch einen Polarisationsfilter (links, Schulausrüstung) kann man das gespiegelte Bild "auslöschen", wenn das Licht unter dem Brewsterwinkel auf die Glasplatte fällt und wenn die Durchlassrichtung des Polarisationsfilters (angedeutet durch Pfeil) senkrecht zur Schwingungsrichtung der reflektierten Wellen steht (siehe auch Abb. 6). ©: Olaf Fischer.

## Wissenschaft in die Schulen!

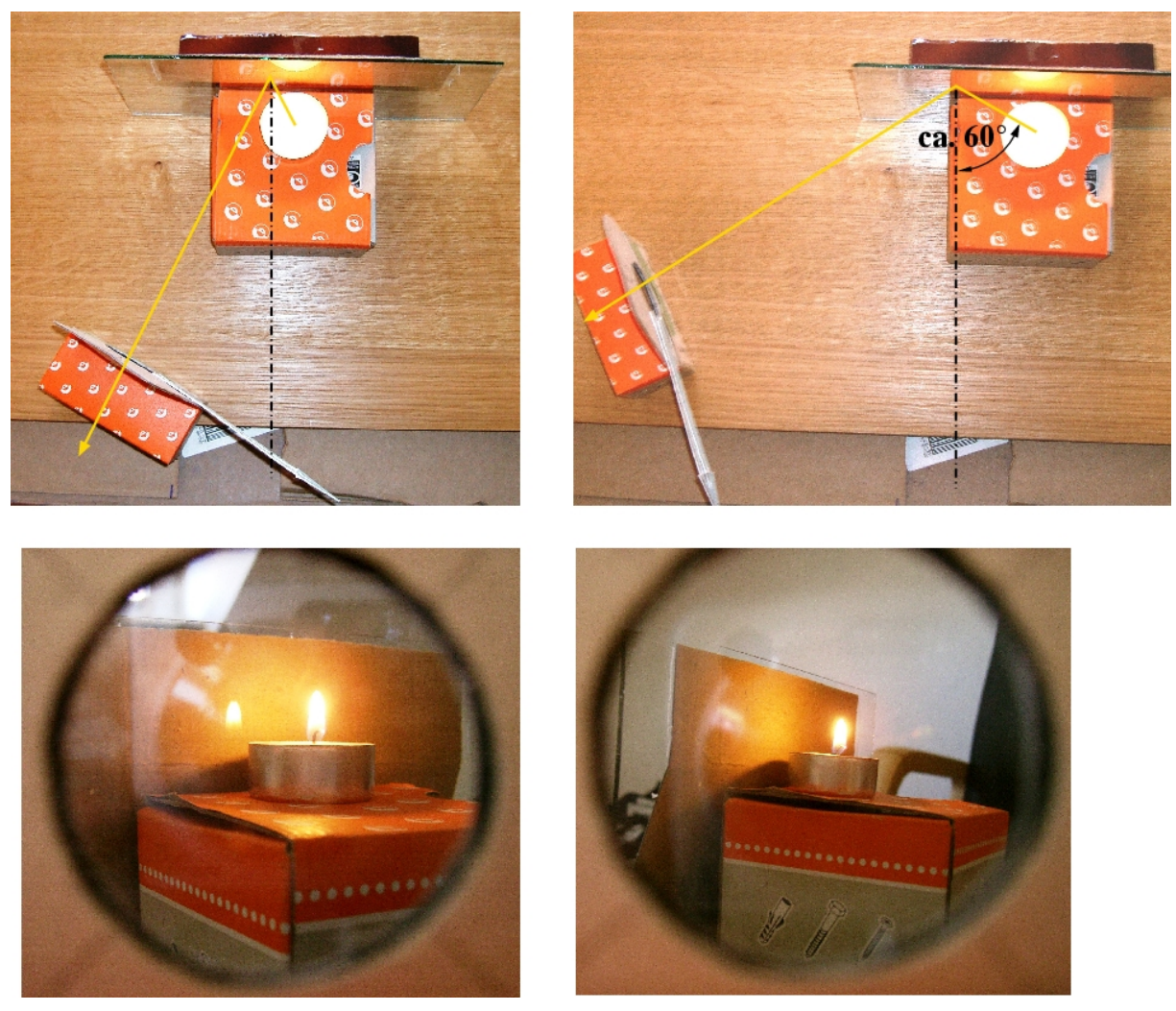

Abbildung 6: Links: Vom reflektierten Licht der Kerze ist trotz "Sperrrichtung" des Polarisationsfilters noch etwas zu sehen, weil das Licht nicht vollständig polarisiert ist. Rechts: Bei einem Lichteinfall von etwa 60° (Brewsterwinkel von normalem Glas: 57,2°) ist vom reflektierten Licht nichts mehr zu sehen. Polarisationsfilter werden bei der Fotografie genutzt, um Reflexe zu reduzieren, was nicht mit der Reflexminderung durch λ/4-Schichten auf Linsen zu verwechseln ist. ©: Olaf Fischer.

## <span id="page-9-0"></span>**Nebelbeobachtung in der Großstadt** *[\(→zurück zum Anfang\)](#page-0-0)*

Kann man mitten in der Großstadt kosmische Gasnebel beobachten, wo man doch kaum Sterne sieht? Die Antwort ist JA. Wie das? Was stört eigentlich die Beobachtung? Wie kann man sich helfen? Und woher stammt das Nebellicht?

Die Antworten liefert der folgende **Lückentext,** der zu vervollständigen ist:

## *Lückentext:*

Über einer Großstadt sieht man meist eine Lichtglocke, die auf das Licht von tausenden und abertausenden von Straßenlaternen, Reklametafeln und anderen Lichtquellen zurückgeht. Dieses Licht addiert sich für einen in der Glocke stehenden Beobachter zum Licht der Objekte. Der Astronom spricht dabei von Lichtverschmutzung. Für die Beobachtung von Gasnebeln bietet sich eine Möglichkeit, die Wirkung der Lichtverschmutzung zu reduzieren. Dies liegt daran, dass sie ihr Licht nicht kontinuierlich, sondern vor allem inabgeben. Wenn man also die Durchlässigkeit der Optik durch sogenannte Nebelfilter auf den Bereich der Nebelstrahlung einschränkt, so blendet man sehr viel Störlicht aus; man steigert den Kontrast zwischen und Nebelhelligkeit. Je schmalbandiger ein Nebelfilter ist, desto wird der Kontrast. Sehr häufig sieht man auf Himmelsaufnahmen Gasnebel im rötlichen Licht der H-Alpha Linie (656 nm)**.** Dies liegt auch daran, dassdas häufigste Element im Universum ist. Die Wasserstoffatome senden dann Photonen bei *λ* = 656 nm aus, wenn ihr Elektron vom *2.* in den *1.* angeregten Zustand fällt, d. h. beim Übergang von *m*=*3* zu *m*=*2*. Eine Emissionslinie, die bei Planetarischen Nebeln häufig vorkommt, stammt vom zweifach ionisierten Sauerstoff - die [O-III]-Linie (501nm). Weil diese Linie unter irdischen Bedingungen nicht vorkommen kann, nennt man sie eine verbotene Linie. Licht dieser Emissionslinie hat eine . Farbe.

## *Lückentext - Ergebnis:*

Über einer Großstadt sieht man meist eine Lichtglocke, die auf das *gestreute* Licht von tausenden und abertausenden von Straßenlaternen, Reklametafeln und anderen Lichtquellen zurückgeht. Dieses Licht addiert sich für einen in der Glocke stehenden Beobachter zum Licht der *kosmischen* Objekte. Der Astronom spricht dabei von Lichtverschmutzung. Für die Beobachtung von Gasnebeln bietet sich eine Möglichkeit, die Wirkung der Lichtverschmutzung zu reduzieren. Dies liegt daran, dass sie ihr Licht nicht kontinuierlich, sondern vor allem in *Emissionslinien* abgeben. Wenn man also die Durchlässigkeit der Optik durch sogenannte Nebelfilter auf den Bereich der Nebelstrahlung einschränkt, so blendet man sehr viel Störlicht aus; man steigert den Kontrast zwischen *Himmelshelligkeit* und Nebelhelligkeit. Je schmalbandiger ein Nebelfilter ist, desto *stärker* wird der Kontrast. Sehr häufig sieht man auf Himmelsaufnahmen Gasnebel im rötlichen Licht der H-Alpha Linie (656 nm)**.** Dies liegt auch daran, dass *Wasserstoff* das häufigste Element im Universum ist. Die Wasserstoffatome senden dann Photonen bei *λ* = 656 nm aus, wenn ihr Elektron vom *2.* in

den *1.* angeregten Zustand fällt, d. h. beim Übergang von *m*=*3* zu *m*=*2*. Eine Emissionslinie, die bei Planetarischen Nebeln häufig vorkommt, stammt vom zweifach ionisierten Sauerstoff - die [O-III]-Linie (501nm). Weil diese Linie unter irdischen Bedingungen nicht vorkommen kann, nennt man sie eine verbotene Linie. Licht dieser Emissionslinie hat eine *bläulichgrüne*  Farbe.

Die folgende Darstellung zeigt 4 verschiedene Fälle, wie der Planetarische Nebel M27 sich dem Beobachterauge darstellt bzw. darstellen könnte (Hantelnebel) (Datei **M27-** Vergleich.jpg,  $\odot$ : Sven Wienstein, [http://www.svenwienstein.de/HTML/nebelfilter.html\)](http://www.svenwienstein.de/HTML/nebelfilter.html). Die Wirkung des Nebelfilters wird offensichtlich.

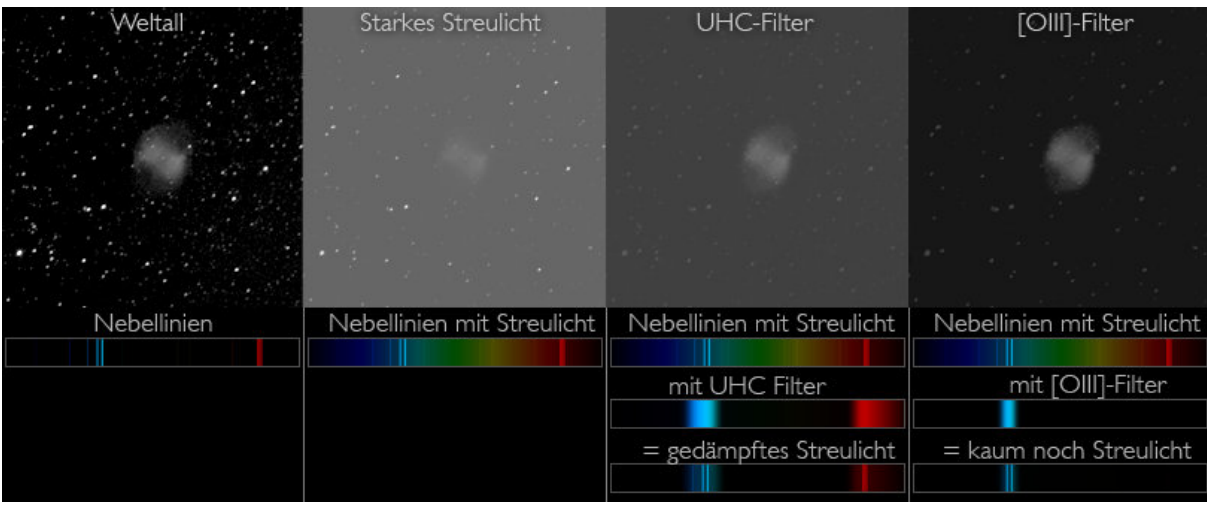

**Quellen** *[\(→zurück zum Anfang\)](#page-0-0)*

- [1] [http://www.ubicampus.mh-hannover.de/~physik/vorlesung/kap44/kap44.html](http://www.ubicampus.mh-hannover.de/%7Ephysik/vorlesung/kap44/kap44.html)
- [2] [http://didaktik.physik.uni-essen.de/~backhaus/](http://didaktik.physik.uni-essen.de/%7Ebackhaus/)